# Oracle SQL\*plus

John Ortiz

#### Overview

- SQL: Structured Query Language, pronounced S. Q. L. or sequel.
- A standard language for relational, objectrelational databases: SQL-86 by ANSI, SQL1 by ISO (87), SQL-89, SQL2 (92), SQL-1999. Web site: www.ansi.org
- Implemented by all commercial R/OR DBMSs: Oracle, Sybase, Ingres, Informix, DB2, SQL Server, … (with various degree of conformity)
- We focus on SQL2 & SQL-1999 features and also Oracle SQL.

# Components of SQL

◆ Have statements for

- A Schema definition & update
	- + tables, indexes, views, ...
- A Data Manipulation
	- \* query, insertion, deletion, update, ...
- A Data integrity
	- + constraints, ...
- A System administration
	- + users, data security, performance tuning, ...
- A Application development

+ procedures, transaction, embedded SQL, ...

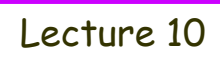

SQL: A Simple Example Create a Students table create table Students ( SSN char(9) not null, Name varchar2(20), GPA number(3,2), Age number(2), primary key (SSN)); Insert a Student tuple insert into Students values (312334455, 'John Smith', 3.25, 29);

# SQL: A Simple Example (cont.)

- Retrieve names of students whose GPA is higher than 3.0 and Age is less than 30.
	- select Name
	- from Students
	- where  $GPA > 3.0$  and  $Age < 30$ ;
- (What data types are supported?
- (What constraints can be expressed? How?
- $\bullet$  What if I want to change the schema?
- (How to change data?
- (How to express more complex queries?

# Outline

- Oracle SQL interface: sqlplus
- SQL DDL
- Interactive SQL queries, update, view
- PL/SQL for procedures, constraints, triggers
- Embedded SQL (Oracle Pro\*C/C++, JDBC)

#### (Oracle SQL <sup>≠</sup> Standard SQL

(Oracle manual: Oracle SQL Reference Manual (on-line).

### Oracle DBMS

- A major commercial DBMS from Oracle (Object-Relational), supporting SQL.
- Components: Oracle server, SQL\*Plus, Precompilers (Pro\*C/C++, …), JDBC driver, SQLJ, WebDB, Forms, Report, …
- Platforms: Client-server, PC, Unix or Windows, Distributed, Parallel, …
- Multiuser, Security, Transactions, Recovery,
- We use it for course project and homework assignments.

### Oracle DB User Account

- Needed for every DB user. Has separate user id & password.
- Access through CSLan UNIX accounts.
- Environment variables for Oracle access:
	- È Oracle\_BASE, Oracle\_HOME, PATH, LD\_PATH, CLASS\_PATH, …
- On-line Instructions for using Oracle.
	- È "Using Oracle in CSLab" on course web page.
	- A On-line Oracle manuals (URL is given in the previous article).

# Oracle SQL\*Plus

• Interactive user environment.

- A Runs SQL statements, PL/SQL statements, and other SQL\*Plus commands
- A Allow simple command editing
- Documentation:
	- A On-line "help" command within sqlplus
	- $\triangle On$ -line manual
- User login: Unix\$sqlplus userid/pwd@cs SQL> exit

#### Use SQL\*Plus to Run SQL

- SQL\*plus understands only Oracle SQL.
- An SQL statement must end with semicolon ; a slash / on a line by itself, or a blank line.
- An SQL statement can be typed in, or loaded from a .sql file (get filename).
- An SQL can be executed from the command buffer (run), or from a .sql file (@filename)
- SQL statement in buffer can be written to a .sql file (save filename)

# Common SQL\*Plus Commands

- Display schema: describe table\_name
- ◆ Run Unix commands: /command
- ◆ Run editor on .sql file: edit filename A Set host editor: define\_editor=vi
- Save a journal file: spool filename

spool off

Customize environment: set option A Options: echo on, pause on, pagesize 30, ... A View current settings: show all A Configuration file: login.sql

# SQL\*Plus Command Editing

- ◆ Show command in buffer: list
- A set of simple line editing commands.
- Better use external editor, say, vi or emacs.